# **LEA-M8T-0-01 to LEA-M8T-0-10 Migration Guide Functional changes from FW2.30 to FW3.01**

**Application Note**

#### **Abstract**

This document identifies the major Software feature differences for u-blox LEA-M8T based timing modules when changing between FW2.30 TIMRAW 1.02 to FW3.01 TIM 1.10

**[www.u-blox.com](http://www.u-blox.com/)**

UBX- 15028497 - R02

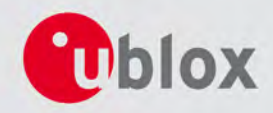

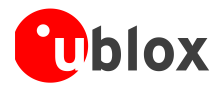

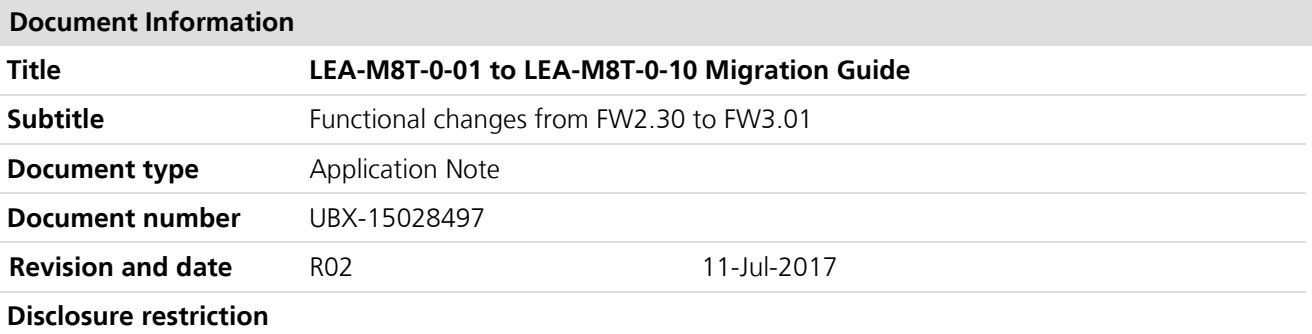

#### **This document applies to the following products:**

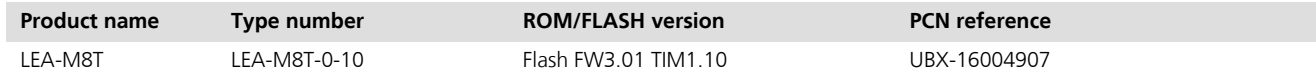

u-blox reserves all rights to this document and the information contained herein. Products, names, logos and designs described herein may in whole or in part be subject to intellectual property rights. Reproduction, use, modification or disclosure to third parties of this document or any part thereof without the express permission of u-blox is strictly prohibited.

The information contained herein is provided "as is" and u-blox assumes no liability for the use of the information. No warranty, either express or implied, is given, including but not limited, with respect to the accuracy, correctness, reliability and fitness for a particular purpose of the information. This document may be revised by u-blox at any time. For most recent documents, please visit www.u-blox.com.

Copyright © 2017, u-blox AG

u-blox® is a registered trademark of u-blox Holding AG in the EU and other countries. ARM® is the registered trademark of ARM Limited in the EU and other countries.

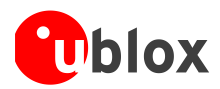

## <span id="page-2-0"></span>**Contents**

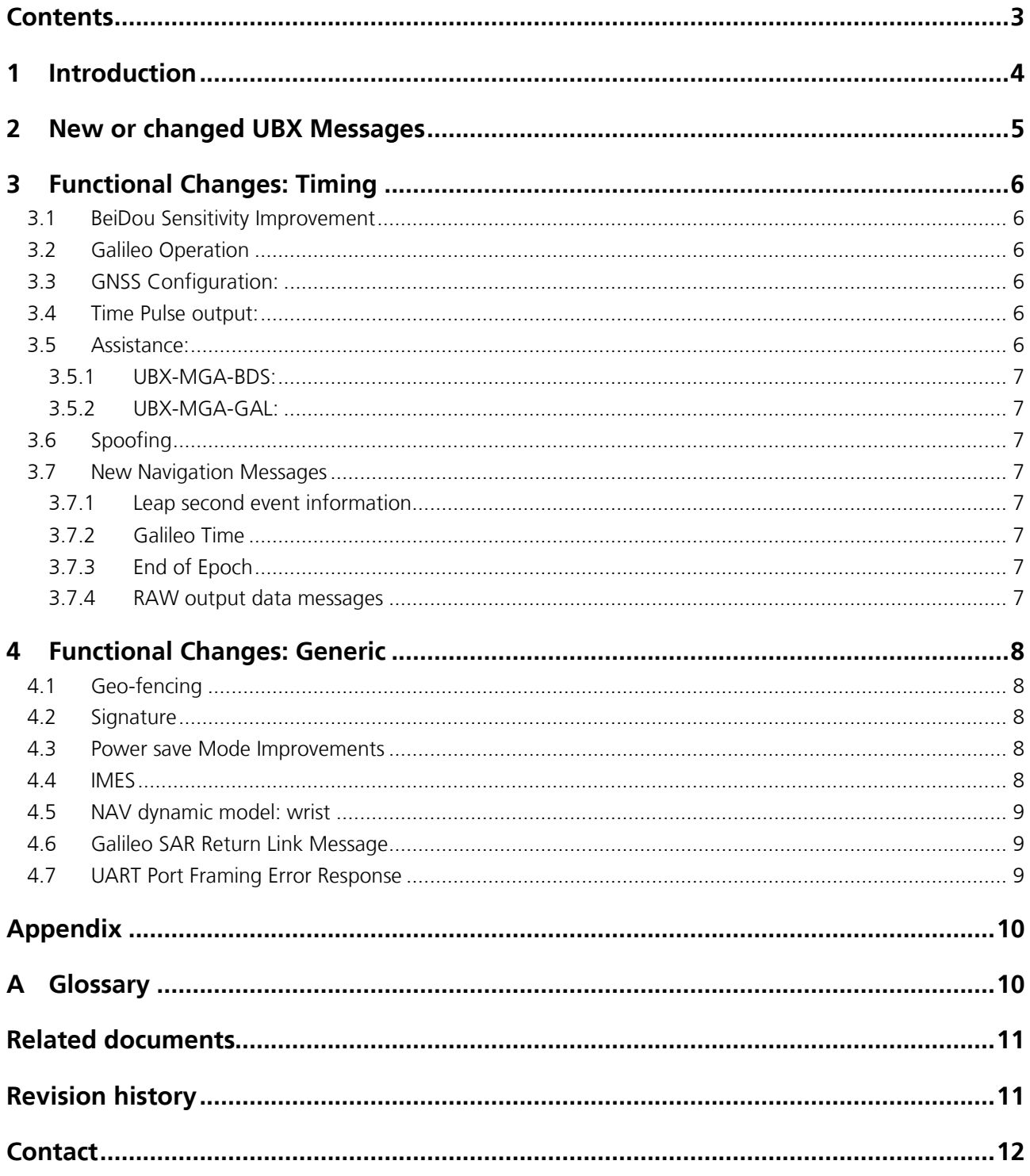

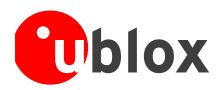

## <span id="page-3-0"></span>**1 Introduction**

This document provides important software-related information for customers when migrating from a u-blox LEA-M8T-0-01 to the new LEA-M8T-0-10. The improved product introduces a number of new features and improvements over the existing generation. These changes are reflected in alteration or addition to the u-blox message protocol and NMEA sentences.

The LEA-M8T-0-10 is a FW3.01 based device that inherits the existing features from the earlier FW2.30 based product plus those introduced or changed with this generation firmware. Note that the LEA-M8T-0-01 module hardware design remains similar to the LEA-M8T-0-10 as described in [\[1\].](#page-10-2) The major software and operational changes are listed below:

- Operation with the Galileo constellation including S&R Return link message
- Improved Beidou cold start sensitivity
- GeoFence capability
- UBX message signature security mechanism
- A new wrist mounted platform dynamical model for arm-swing mitigation
- New Power Save Modes
- Anti spoofing measures
- Multi-GNSS Assistance (MGA) extensions for Beidou and Galileo
- Operation with the Japanese Indoor MEssaging System (IMES)

This document lists the basic message updates and then expands on information directed at timing customers migrating from the LEA-M8T-0-01 to LEA-M8T-0-10. It concludes with a brief description of the other more general improvements. For a detailed explanation of the message structure and prescribed data, refer to the u-blox M8 Receiver Description Including Protocol Specification [\[2\].](#page-10-3)

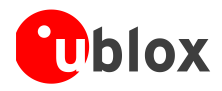

## <span id="page-4-0"></span>**2 New or changed UBX Messages**

This section provides a quick reference to all the messages changed or introduced with the LEA-M8T-0-10 running on FW3.01 TIM 1.10.

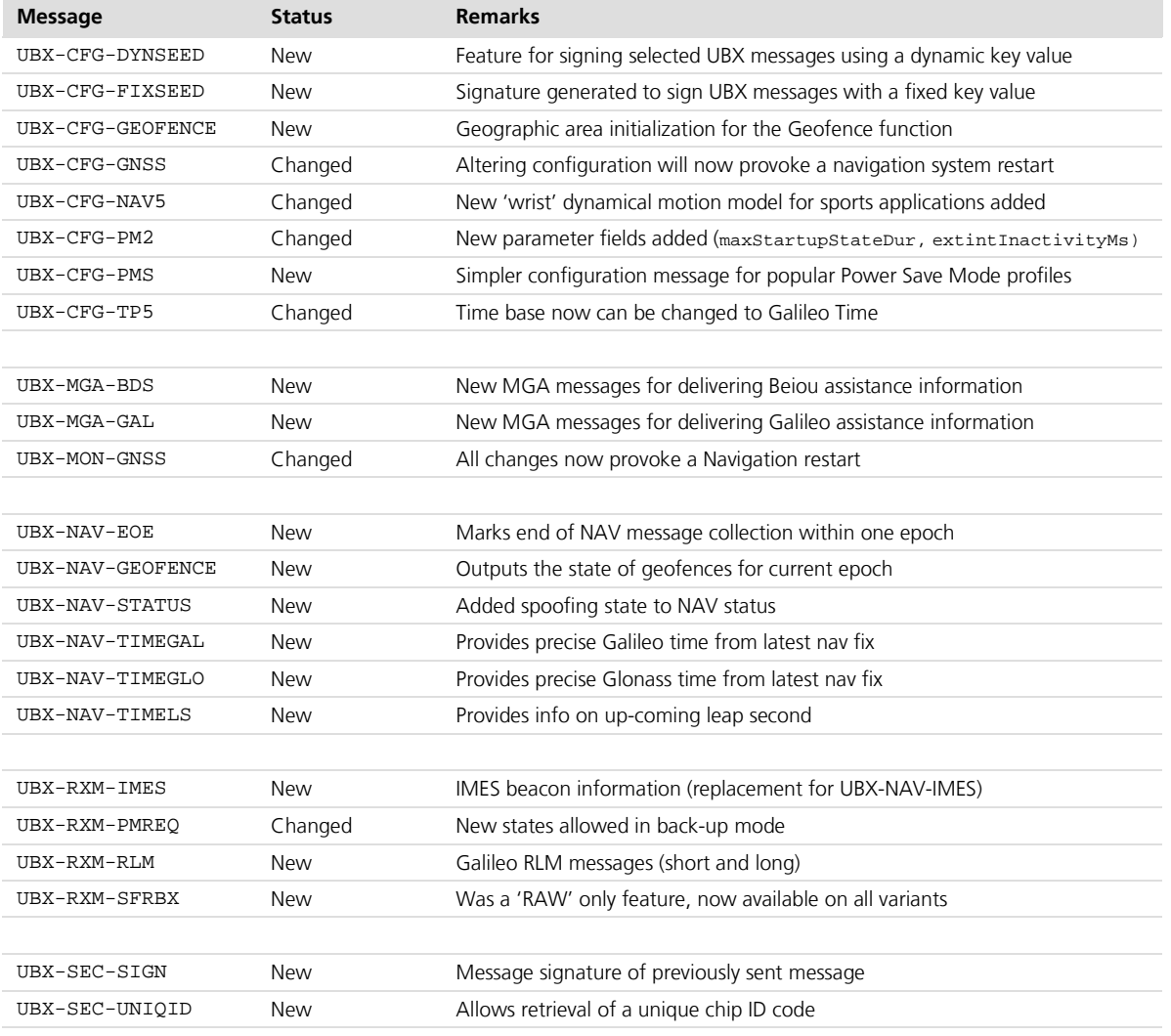

**Table 1 New/changed messages from LEA-M8T-0-1 (FW2.30 TIMRAW 1.02) to LEA-M8T-0-10 (FW3.01 TIM 1.10)**

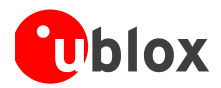

## <span id="page-5-0"></span>**3 Functional Changes: Timing**

The table above gives an overview for this new FW introduction. This section provides information about the new features relevant to current LEA-M8T timing customers. In summary the changes made with respect to the previous LEA-M8T-0-01 module are:

- Hardware compatibility with LEA-M8T-0-01
- Receiver Firmware based on FW3.01
- Survey-in and multi-constellation timing support as LEA-M8T-0-01
- Similar message and configuration structure to LEA-M8T-0-01
- Improved BeiDou cold-start acquisition sensitivity to at least -142dBm
- Addition of Galileo as a timing source

These points are explained below using the current LEA-M8T.

### <span id="page-5-1"></span>**3.1 BeiDou Sensitivity Improvement**

With FW3.01 the BeiDou sensitivity has been raised to give significant improvement in cold start sensitivity over previous firmware. This provides a cold start sensitivity increase from -138dBm to better than -142dBm.

### <span id="page-5-2"></span>**3.2 Galileo Operation**

New UBX messages are added to allow operation with the Galileo constellation. Whilst this feature is fully implemented in FW3.01, it is confined to Flash FW operation only with the following caveats:

- The Galileo ICD is not final
- Not enough SV's to do a proper 3D fix
- Galileo reception is disabled by default (use UBX-CFG-GNSS to enable)

u-blox will keep the Galileo signal in space status under review during introduction of the constellation for any material changes that will affect our customers.

### <span id="page-5-3"></span>**3.3 GNSS Configuration:**

#### UBX-CFG-GNSS:

Applying this message with any changes will always provoke a receiver restart. This is to increase the FW robustness and hence simply ramping up and down SV channels cannot be used to fade in and out wanted and unwanted constellations. Please contact u-blox support team for guidance on selective use of constellations.

### <span id="page-5-4"></span>**3.4 Time Pulse output:**

UBX-CFG-TP5:

This message has been expanded to allow Time pulse synchronization to Galileo time. Note that if the time pulse is enabled prior to GNSS lock then the TIM-TP output message should be used as an indicator that the timepulse is valid and in the 'locked' state. In most cases, the time-pulse will be enabled after the first complete subframe has been received (6s for GPS). Note that the the default time base is set to UTC time.

### <span id="page-5-5"></span>**3.5 Assistance:**

The following new messages cater for constellations supported by the LEA-M8T-0-10. This is echoed in the u-blox services for AssistNowOn /Offline that have been extended to provide assistance for these satellite systems.

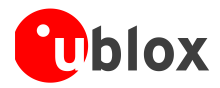

### <span id="page-6-0"></span>**3.5.1 UBX-MGA-BDS:**

New messages are available to enable the delivery of BeiDou assistance data to a receiver.

UBX-MGA-BDS-EPH,UBX-MGA-BDS-ALM,UBX-MGA-BDS-TIMEOFF,UBX-MGA-BDS-HEALTH, UBX-MGA-BDS-UTC, UBX-MGA-BDS-IONO.

### <span id="page-6-1"></span>**3.5.2 UBX-MGA-GAL:**

As for BeiDou a similar set of messages have been added for delivery of Galileo Assistance data to the receiver. UBX-MGA-GAL-EPH,UBX-MGA-GAL-ALM,UBX-MGA-GAL-TIMEOFF,UBX-MGA-GAL-HEALTH,UBX-MGA-GAL-UTC.

### <span id="page-6-2"></span>**3.6 Spoofing**

Spoofing is a process whereby someone (or something) tries to control reported position out of a device. This may take the form of reporting incorrect positioning, velocity or time. FW3.01 includes some anti-spoofing measures so that if a PVT measurement is suspected of being altered then a flag is set in the UBX-NAV-STATUS message. Note that this flag is a **warning** only when signals appear to be suspicious.

### <span id="page-6-3"></span>**3.7 New Navigation Messages**

### <span id="page-6-4"></span>**3.7.1 Leap second event information**

#### UBX-NAV-TIMELS:

This message provides information pertaining to leap second handling and provides the following information to the user:-

- Source of the current number of leap second information.
- Current number of leap seconds since start of GPS time (Jan 6, 1980)
- Future leap second change if one is scheduled.
- Number of seconds until the next leap second event
- GPS week number (WN) of the next leap second
- GPS day of week number (DN) for the next leap second event

### <span id="page-6-5"></span>**3.7.2 Galileo Time**

UBX-NAV-TIMEGAL:

This message reports the precise Galileo time for the most recent navigation solution.

### <span id="page-6-6"></span>**3.7.3 End of Epoch**

#### UBX-NAV-EOE:

This message delimits the end of navigation messages output over one epoch period. Use this as a marker to collect all navigation messages within an epoch. It is output after all the enabled NAV class messages (except NAV-HNR) and after all enabled NMEA messages.

### <span id="page-6-7"></span>**3.7.4 RAW output data messages**

With the FW 3.01 TIM1.10 firmware users should be aware that the TOW time provided in UBX-RXM-RAWX are no longer identical to the TOW time given in UBX-NAV-PVT. This was the case with earlier firmware but has since changed with FW 3.01 TIM1.10 to make increased update rates available for the RAW output. Even with identical rates, the messages are processed at independently times reflected in their own reported TOW.

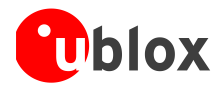

## <span id="page-7-0"></span>**4 Functional Changes: Generic**

This section provides an overview of the general feature improvements made with FW3.01.

### <span id="page-7-1"></span>**4.1 Geo-fencing**

FW3.01 supports up to four circular Geo-fence areas defined on the Earth's surface using a 2D model.

The Geo-fence feature is activated/deactivated by the UBX message UBX-CGF-GEOFENCE in which the Geofence areas are defined. Geo-fencing is active when at least one Geo-fence is defined and the current status can be found when polling UBX-NAV-GEOFENCE. A PIO pin can be nominated to indicate the status for example, wake up a host on activation.

### <span id="page-7-2"></span>**4.2 Signature**

New to FW3.01 is a mechanism to prevent third party to interference with the UBX message stream sent from receiver to host. The key elements are:

- Provision of one fixed secret ID set by eFuse in customer production
- Use of a dynamic ID-key set by host
- Attacks can be detected by the host

The mechanism revolves around 'signing' a message nominated via the UBX-CFG-FIXSEED message. The signature is provided after the nominated message(s) within the UBX-SEC-SIGN message. The signature is compared with one generated by the host to determine if the message data has been altered.

### <span id="page-7-3"></span>**4.3 Power save Mode Improvements**

Power save modes are now implemented for all GNSS constellations providing less risk of a fall-back to continuous operation. Cyclic mode is operable over the range from 1-10 Hz. A new message (UBX-CFG-PMS) is available for pre-selecting common power usage scenarios. This introduction makes PSM easier to configure and includes the following settings:-

- Continuous balanced mode (~8 to 18% improvement compared to FW2.30) Default option
- Full power: no compromises on power consumption
- A 1Hz Cyclic tracking mode for aggressive power reduction
- A choice of 2 or  $4^1$  Hz Cyclic tracking modes for typical wearable applications
- ON/OFF interval mode

### <span id="page-7-4"></span>**4.4 IMES**

Customers can now receive the Japanese Indoor MEssaging System (IMES) information through the new message UBX-RXM-IMES. This message replaces the older UBX-NAV-IMES message that is no longer supported in FW3.01. NB. This service is authorized and available only in Japan.

 $\frac{1}{1}$ Single GNSS constellation only

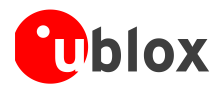

### <span id="page-8-0"></span>**4.5 NAV dynamic model: wrist**

A new navigation dynamical model has been introduced for wrist-mounted receivers. This is to mitigate against coupling of the arm swing period and the navigation update rate. The model is programmed by specifying the 'wrist worn watch model' in UBX-CFG-NAVX5. Results show improved position deviation that can be further improved with higher update rates, for example, 4 Hz.

### <span id="page-8-1"></span>**4.6 Galileo SAR Return Link Message**

The Galileo constellation can receive the output from international maritime distress beacons and relay this on to a control center. To provide a return path from the control center, the Galileo satellites reserve a portion of their broadcast message structure to send a return link message (RLM) to an activated distress beacon. FW3.01 has a new message (UBX-RXM-RLM) which supports this function for both the long and short message formats providing:

- Message type
- Distress Beacon ID
- Message code
- Message Parameters
- Sending SV

### <span id="page-8-2"></span>**4.7 UART Port Framing Error Response**

If an asynchronous serial data stream is applied to the UART port at an incorrect baud rate then the interface will register a frame error and ignore the input character. This can also occur if the UART Rx pin is left grounded. If more than 100 frame errors are detected in a one second period the port is disabled and will not attempt to receive any more characters. At the completion of the 1 second period the interface is reset and re-enabled to accept input data. If this condition occurs an error message is printed after the UART RX is re-enabled.

Users should be cautious when implementing a baud rate change and allow at least 100 ms between sending the baud rate change (CFG-PRT) and providing input data at the new rate. Otherwise some input characters may be ignored or the port could be disabled until the interface is able to process at the new baud rate.

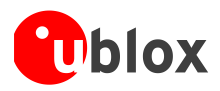

## <span id="page-9-0"></span>**Appendix**

## <span id="page-9-1"></span>**A Glossary**

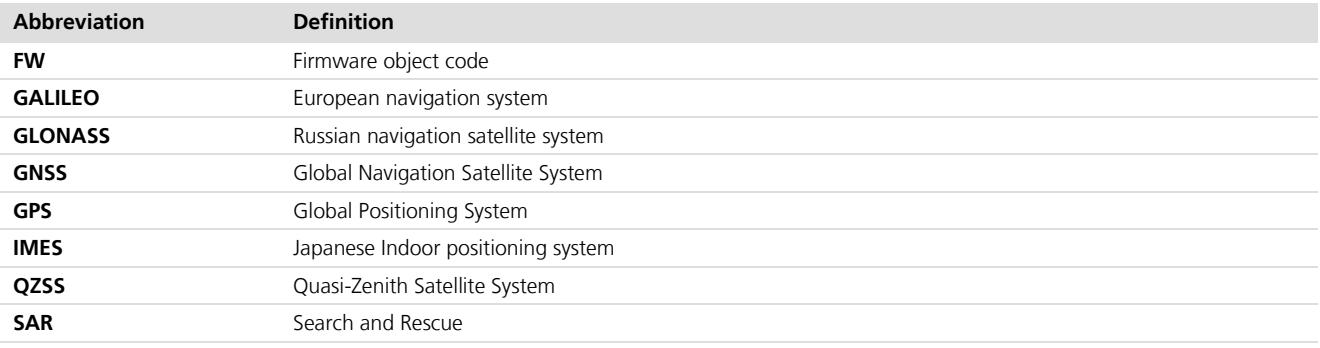

**Table 2: Explanation of abbreviations used**

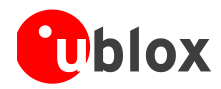

## <span id="page-10-0"></span>**Related documents**

- <span id="page-10-2"></span>[1] LEA-M8S / LEA-M8T Hardware Integration Manual, Doc. No. UBX-15030060
- <span id="page-10-3"></span>[2] u-blox 8 / u-blox M8 Receiver Description, Doc. No. UBX-153003221

For regular updates to u-blox documentation and to receive product change notifications, register on our homepage [\(http://www.u-blox.com\)](http://www.u-blox.ch/)

## <span id="page-10-1"></span>**Revision history**

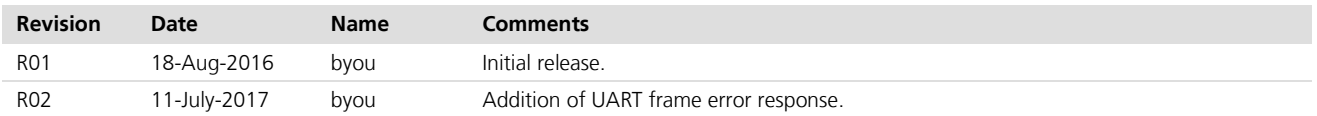

G

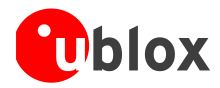

## <span id="page-11-0"></span>**Contact**

For complete contact information, visit us at [www.u-blox.com](http://www.u-blox.com/)

#### **u-blox Offices**

#### **North, Central and South America**

#### **u-blox America, Inc.**

Phone: +1 703 483 3180<br>E-mail: info\_us@u-blox.cc info\_us@u-blox.com

#### **Regional Office West Coast:**

Phone: +1 408 573 3640<br>E-mail: info us@u-blox.co [info\\_us@u-blox.com](mailto:info_us@u-blox.com)

#### **Technical Support:**

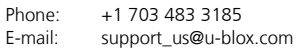

#### **Headquarters Europe, Middle East, Africa**

#### **u-blox AG**

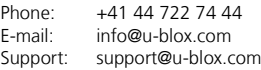

#### **Asia, Australia, Pacific**

#### **u-blox Singapore Pte. Ltd.**

Phone: +65 6734 3811<br>E-mail: info\_ap@u-blox info\_ap@u-blox.com Support: support\_ap@u-blox.com

#### **Regional Office Australia:**

Phone: +61 2 8448 2016<br>E-mail: info anz@u-blox.c info\_anz@u-blox.com Support: support\_ap@u-blox.com

### **Regional Office China (Beijing):**<br>Phone: +86 10 68 133 545

Phone: +86 10 68 133 545<br>E-mail: info cn@u-blox.com info\_cn@u-blox.com Support: support\_cn@u-blox.com

#### **Regional Office China (Chongqing):**

Phone: +86 23 6815 1588<br>E-mail: info\_cn@u-blox.con info\_cn@u-blox.com Support: support\_cn@u-blox.com

### **Regional Office China (Shanghai):**

Phone: +86 21 6090 4832<br>E-mail: info\_cn@u-blox.com E-mail: info\_cn@u-blox.com<br>Support: support\_cn@u-blox.c support\_cn@u-blox.com

#### **Regional Office China (Shenzhen):**

Phone: +86 755 8627 1083<br>E-mail: info cn@u-blox.com info\_cn@u-blox.com Support: support\_cn@u-blox.com

#### **Regional Office India:**

Phone: +91 959 1302 450<br>E-mail: info in@u-blox.com info\_in@u-blox.com Support: support\_in@u-blox.com

#### **Regional Office Japan (Osaka):**

Phone: +81 6 6941 3660<br>E-mail: info ip@u-blox.co E-mail: info\_jp@u-blox.com<br>Support: support\_jp@u-blox.c support\_jp@u-blox.com

#### **Regional Office Japan (Tokyo):**

Phone: +81 3 5775 3850<br>E-mail: info\_jp@u-blox.co info\_jp@u-blox.com Support: support\_jp@u-blox.com

#### **Regional Office Korea:**

Phone: +82 2 542 0861<br>E-mail: info\_kr@u-blox.c E-mail: info\_kr@u-blox.com<br>Support: support\_kr@u-blox.c support\_kr@u-blox.com

#### **Regional Office Taiwan:**

Phone: +886 2 2657 1090<br>E-mail: info tw@u-blox.com info\_tw@u-blox.com Support: support\_tw@u-blox.com